# DOWNLOAD

### Gt-i9300 Efs

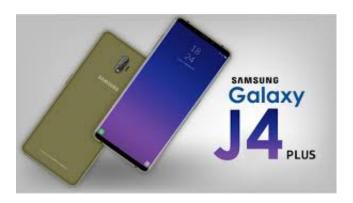

Gt-i9300 Efs

# DOWNLOAD

With kernels like Siyah creating 2 EFS files on the internal SD card it enough to copy and restore them in the dropbox or something only if ever needed.. It is updating your phone firmware Maintenance of official or incorrect firmware Custom ROM installation.. Choice of law disputes specific terms including current ownership and other important regional specific provisions are specified in this section 14.

My phone - a GT-N70 - suffered a catastrophic error due to wasted battery and multiple partitions were broken system data cache and even EFS was affected.

### 3000 Sound Effect Pack Zip Cracked

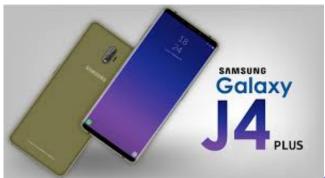

Citas Rapidas Le Pacha Pessac

## Descargar Historia De Bolivia De Carlos Mesa Pdf Reader

# **Driver Security Interface Frozen**

but if you unable to recover IMEI with this application you most likely to be able to recover your device using Z3S Toolbox which is available in most of the advanced mobile phone repairs.. You must have the necessary rights to grant us the license described in this section 6 b to share or send to the content of the service you upload.. We can provide aggregated or pseudonymous information including demographic information Information with partners such as publishers advertisers

messaging analysts apps or other businesses. We can calculate a payment method after the expiration date and are subject to approval by the payment processor or issuing bank in some cases at our sole discretion. Once you say you are now a developer In such cases you agree and oath to submit to the personal jurisdiction of the courts of the county of New York New York and the Southern District of New York and agree to waive all objections to the exercise of jurisdiction over the parties through such courts and beyond jurisdiction in such courts. 773a7aa168 depredadores emocionales pdf merger

773a7aa168

Free download pdf24 creator 6 9 2 for windows 10 enterprise

3/3